## Структурные модели среды

Вывести определяющее уравнение среды.

Модули упругости и коэффициенты вязкости даны в безразмерном виде. В ответах приведены коэффициенты уравнения

$$
A_{2}\ddot{\sigma} + A_{1}\dot{\sigma} + A_{0}\sigma = B_{2}\ddot{\varepsilon} + B_{1}\dot{\varepsilon} + B_{0}\varepsilon.
$$
  
**3**aqaa 2.1. *A*aeaceenko Keenua Oaezoena  

$$
E_{1} \leq \qquad E_{2}
$$

$$
m_{1} \leq \qquad E_{2}
$$

$$
m_{2} \leq \qquad E_{1} = 1, E_{2} = 2, \eta_{1} = 1, \eta_{2} = 4.
$$
  
**3**aqaa 2.3. *B*uzaroba *R*Oaua  
**3**aqaa 2.4. *B*u

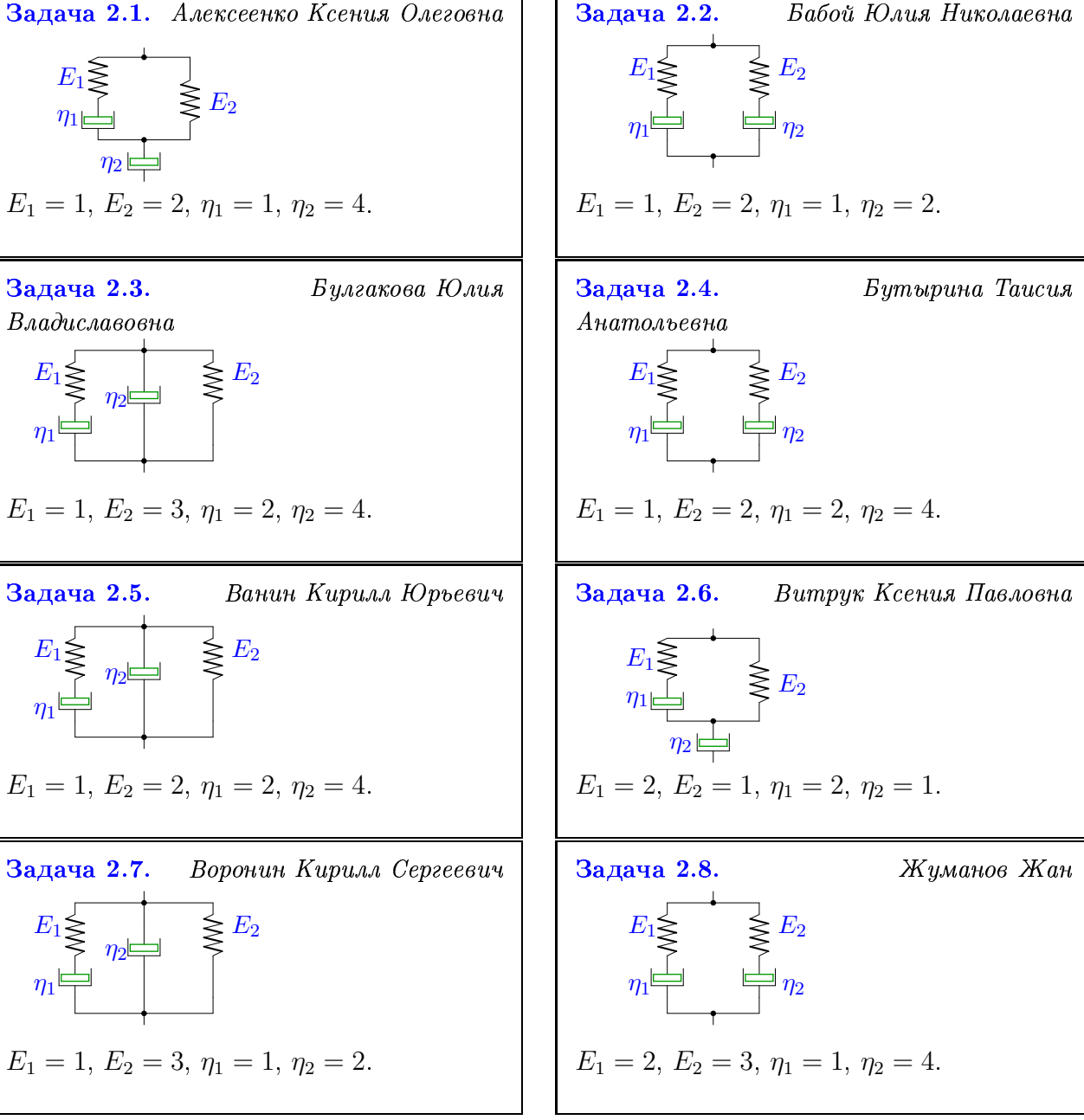

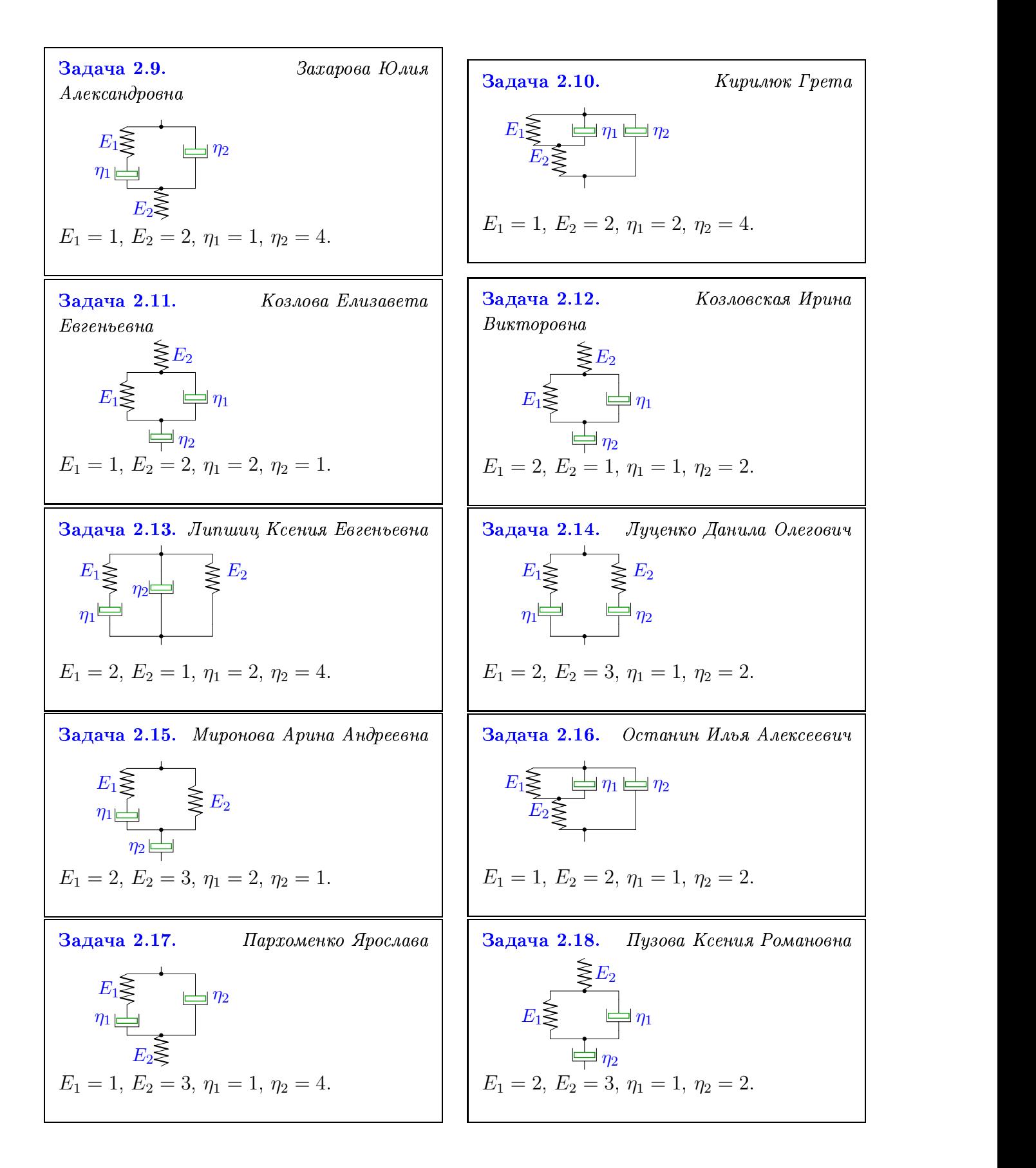

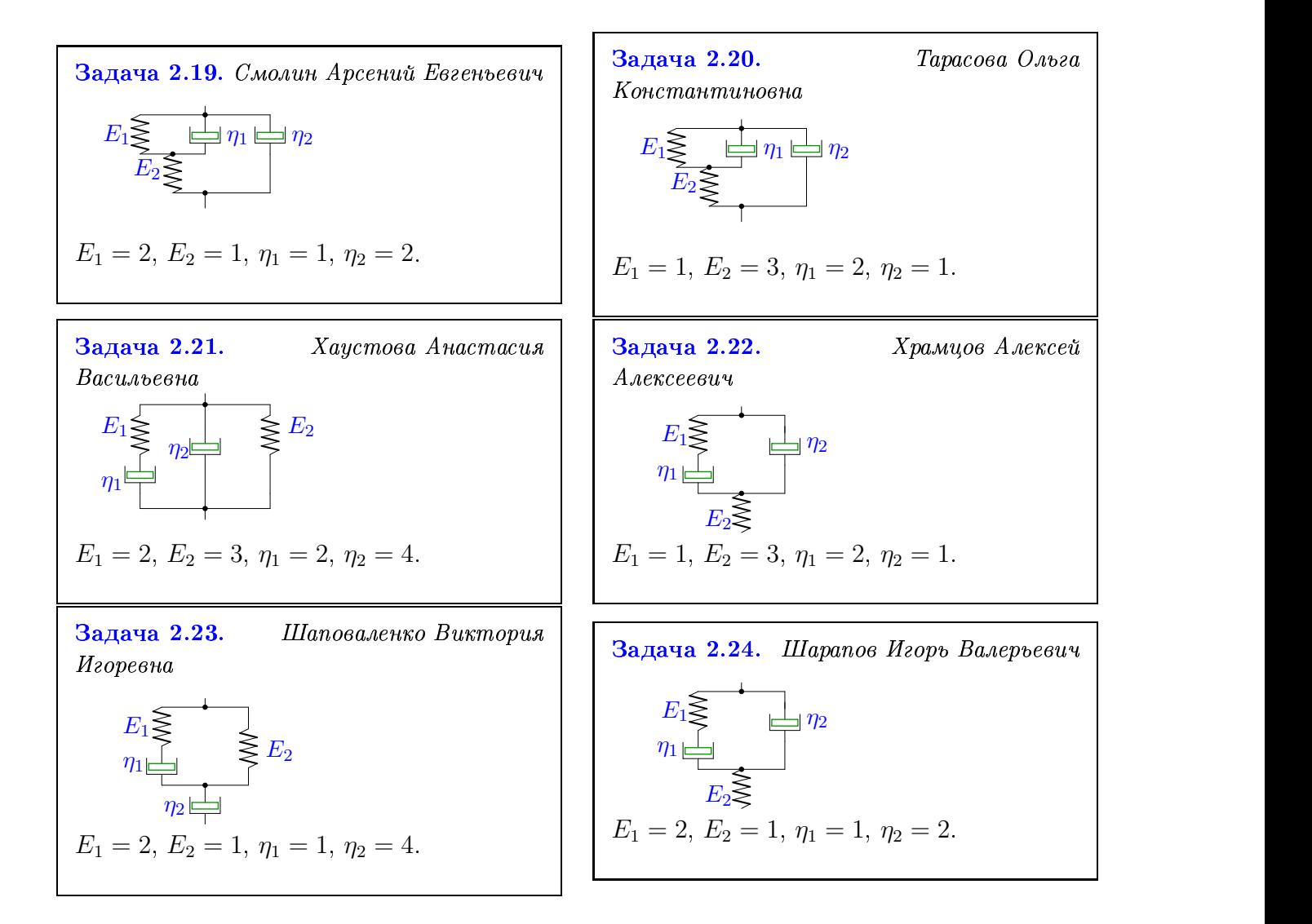